જા.નં./RMSA/ન.शि.नीति/ २०२१/15692 જિલ્લા શિક્ષણાધિકારી કચેરી, એ-3, જિલ્લા સેવા સદન-૨, **พ**ธवालाઈन्स, सुरत. dl.25/99/2029

ઉક્ત પત્રની જાણ તથા અમલવારી કરવા સારૂં.

<u>स्थिगुरु)</u> જિલ્લા શિક્ષણાધિકારી, સુરત, જિ. સુરત.

પ્રતિ,

આચાર્યશ્રી,

સુરત જીલ્લાની તમામ સરકારી, ગ્રાન્ટેડ અને નોન ગ્રાન્ટેડ શાળાઓ તરફ, જી.સુરત

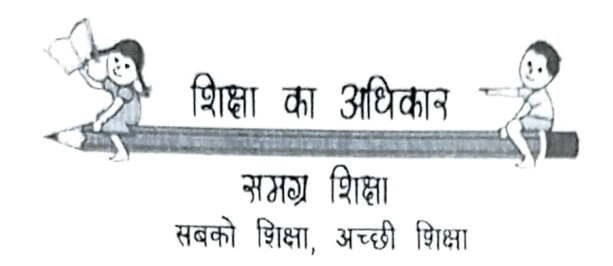

ગુજરાત શાળા શિક્ષણ પરિષદ

સમગ્ર વિસ્તા સ્ટેટ પ્રોજેક્ટ ઓફિસ, સેક્ટર-૧૦ ગાંધીનગર-૩૮૨૦૧૭, ગુજરાત,  $9 - 1$  (000) 20132713 E-mail : aspdssaguj@gmail.com Toll Free Mo.: 1800-233-1965

ક્રમાંકઃ SSA/કયુ.ઇ. /2021/ 3૮૮૩૫ *– ૮*૭૪ પ્રતિ.  $(9)$ જિલા પ્રોજેક્ટ કો.ઓર્ડિનેટરશ્રી અને જિલા પ્રાથમિક શિક્ષણાધિકારીશ્રી જિલા પ્રોજેક્ટ કચેરી, જિ. તમામ

 $212,17221$ 

 $2n\zeta \sqrt{3}$ 

તા. રેપ⁄ ૧૧/૨૦૨૧

જિજ્ઞા શિક્ષણાધિકારીશ્રી.  $(5)$ જિજ્ઞા શિક્ષણાધિકારીશ્રીની કચેરી.. જિ. તમામ

(३) એડી. જિલા પ્રોજેક્ટ કો.ઓર્ડિનેટરશ્રી અને શાસનાધિકારીશ્રી, નગર પ્રાથમિક શિક્ષણ સમિતિ, કોર્પોરેશનઃ અમદાવાદ, રાજકોટ, સુરત, વડોદરા

## વિષયઃ નવી શિક્ષણ નીતિ ૨૦૨૦ અંતર્ગત એકલ્વ્ય કાર્યક્રમમાં શિક્ષકોને જોડવા બાબત.

સંદર્ભ: MoE, ભારત સરકારના DO.No.1-4/2021-IS.8 તા.23-09-2021

સવિનય ઉપરોક્ત વિષય અને સંદર્ભ અન્વયે આપશ્રીને જણાવવાનું કે નેશનલ એજ્યુકેશન પોલિસી 2020 વિદ્યાર્થીઓમાં સર્જનાત્મકતા, મુક્ત વિચારશૈલી, વૈચારિક સમજણ અને અધ્યયન પધ્ધતિઓના વિકાસ પર ભાર મૂકે છે. આ લ્રષ્ટિકોણ તરફના પ્રયાસરૂપે, સેન્ટૂલ બોર્ડ ઑક્ સેકન્ડરી એજ્યુકેશન(CBSE) દ્વારા IIT ગાંધીનગરના સહયોગથી 'એકલવ્ય' શ્રેણી શરૂ કરવામ આવી રહી છે.

'એકલવ્ય' એ એક ઓનલાઈન ઈન્ટરેક્ટિવ શૈક્ષણિક કાર્યક્રમ છે જેમાં વિવિધ પ્રવૃત્તિઓ. પ્રોજેક્ટ અને મોડેલનો સમાવેશ થાય છે. જે વિષય-વસ્તુની વૈચારિક સમજણ વિકસાવવામાં મદદ કરે છે. આ ઉપરાંત, વિચાર પ્રેરક પ્રશ્નો અને એસાઈનમેન્ટ કે જે સ્થાનિક સામગ્રીનો ઉપયોગ કરીને મુક્ત વિચારશૈલી, સર્જનાત્મકતા વિકસાવવા અને પ્રેરણાદાયી DIY (સ્વ-પ્રવૃત્તિ –Do It Yourself) प्रोश्नेडट विडीयो तैयार डरवा माटे प्रेरणा आपे छे. આ श्रेणी शिक्षडो अजे વિદ્યાર્થીઓને વૈજ્ઞાનિક પ્રકૃતિ અને ક્ષમતાઓથી સજ્જ કરવામાં મદદ કરશે.

IP

 $O<sub>o</sub>$ 

'એકલવ્ય' કાર્યક્રમમાં શિક્ષકો અને વિદ્યાર્થીઓ નીચેની સૂચના મુજબ ભાગ લઈ શકશેઃ

- 1. 'એકલવ્ય' કાર્યક્રમ અંતર્ગત ધોરણ વાર અભ્યાસક્રમ મુજબ વિજ્ઞાન અને ગણિત વિષયની વિવિધ શૈક્ષણિક સામગ્રી ઉપલબ્ધ છે. તેથી, તમામ વિદ્યાર્થીઓ આ તકનો અચૂક લાભ લેવા રજીસ્ટ્રેશન કરી શકે છે.
- 2. 'એકલવ્ય' શ્રેણી અંતર્ગત શિક્ષકો હોમવર્ક સબમિટ કરીને આ કોર્ષને સફળતાપૂર્વક પૂર્ણ કરે તો તે શિક્ષક ક્ષમતા નિર્માણ માટેના તાલીમ કાર્યક્રમના 30 કલાકની સમકક્ષ ગણવામાં આવશે.
- 3. કોર્ષ પૂર્ણ કર્યા બાદ સ્વેચ્છાએ પ્રમાણપત્રમેળવવા ઇચ્છતા હોય તેમણે નિયત ફી ચૂકવીને પ્રમાણપત્ર મેળવી શકાશે.
- 4. આંતરરાષ્ટ્રીય સ્તરે વિદ્યાર્થીઓના મૂલ્યાંકન માટેનો વિશ્વવ્યાપી કાર્યક્રમ PISA (Programme for International Student Assessment) अंतर्गत गुन्नशत રાજય પણ ભાગ લેવા જઈ રહ્યું છે ત્યારે આ કાર્યક્રમ PISA અંતર્ગત સારા પ્રદર્શન માટે મદદરૂપ થશે.
- 5. 2932 2101 212 of Url: https://eklavya.iitgandhinagar.ac.in/static/
- 6. ઉપરોક્ત લીંક પર જવાથી રજીસ્ટ્રેશન ફોર્મ ખૂલશે, જેની નકલ આ સાથે સામેલ રાખી મોકલી આપવામાં આવે છે.
- 7. આ સાથે સામેલ રજીસ્ટ્રેશન ફોર્મમાં દર્શાવ્યા મુજબ First Name ફિલ્ડમાં શિક્ષકના નામની જગ્યાએ શિક્ષકનો કોડ (એટેન્ડન્સ અને ટીચર પોર્ટલ મુજબ) તેમજ  $\operatorname{School}/2$ College इिस्डमां शाणाना नामनी ४२यासे शाणानो UDISE डोड (11 Digit) લખવાનો રહેશે.

આથી આપના તાબા દેઠળની તમામ શાળાઓના ગણિત–વિજ્ઞાન શિક્ષકોને ઉપરોક્ત કાર્યક્રમમાં અચૂક ભાગ લે તે સુનિશ્ચિત કરવા આપની કક્ષાએથી યોગ્ય આદેશ તથા સમીક્ષા કરવા જણાવવામાં આવે છે.

બિડાણઃ ૨જીસ્ટ્રેશન ફોર્મની નકલ

સમગ્ર શિક્ષા, ગાંદીનિગર

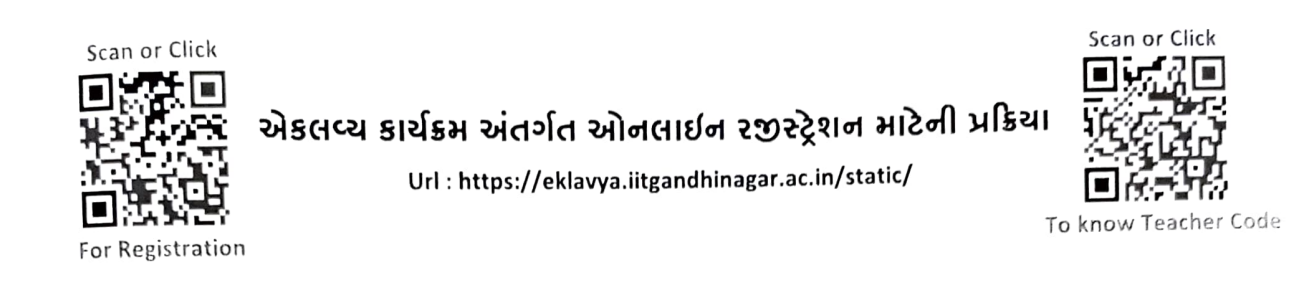

- 1. સૌ પ્રથમ ઉપર આપેલ વેબ એડ્રેસ પર જઈ/QRCode સ્કેન અથવા ક્લીક કરવાથી રજીસ્ટ્રેશન માટેનું પોર્ટલ ઓપન થઇ જશે.
- 2. વેબ પોર્ટલ ઓપન થયા બાદ નીચે મુજબનું પેજ આવશે.

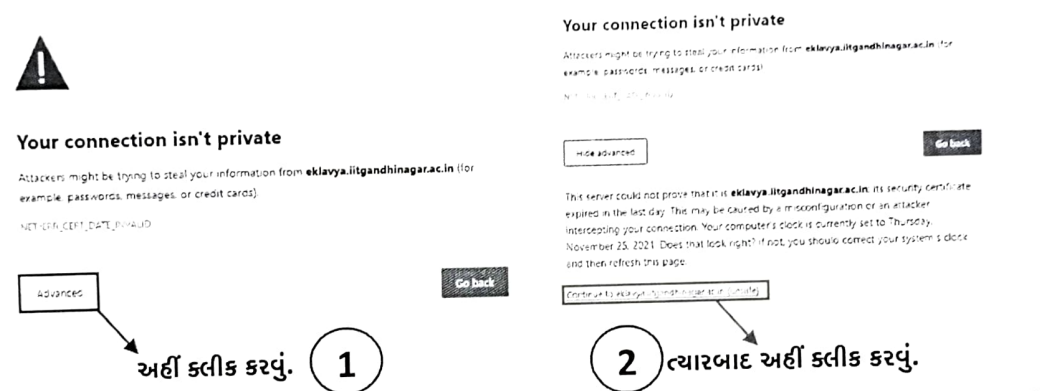

- 3. શિક્ષકનો કોડ જાણવા માટે ઉપર જમણી બાજુ આપેલ ઓનલાઈન એટેન્ડન્સ પોર્ટલનો QRCode સ્કેન અથવા ક્લીક કરવાથી શાળાનું લોગીન કરીને જાણી શકાશે.
- 4. એકલવ્ય કાર્યક્રમ અંતર્ગત ઓનલાઈન રજીસ્ટ્રેશન માટેની લીંક (ઉપર ડાબી બાજુ) પર કલીક કરવાથી નીચે દર્શાવેલ રજીસ્ટ્રેશન પેજ ઓપન થશે.

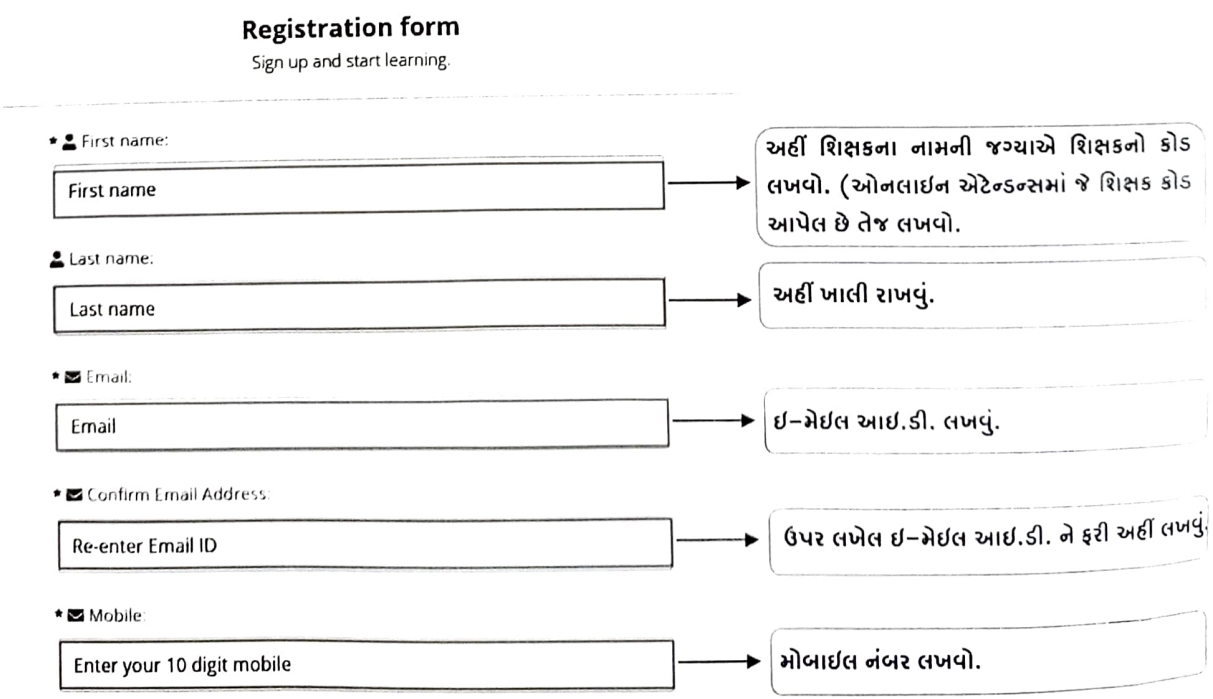

## **Registration form**

Sign up and start learning.

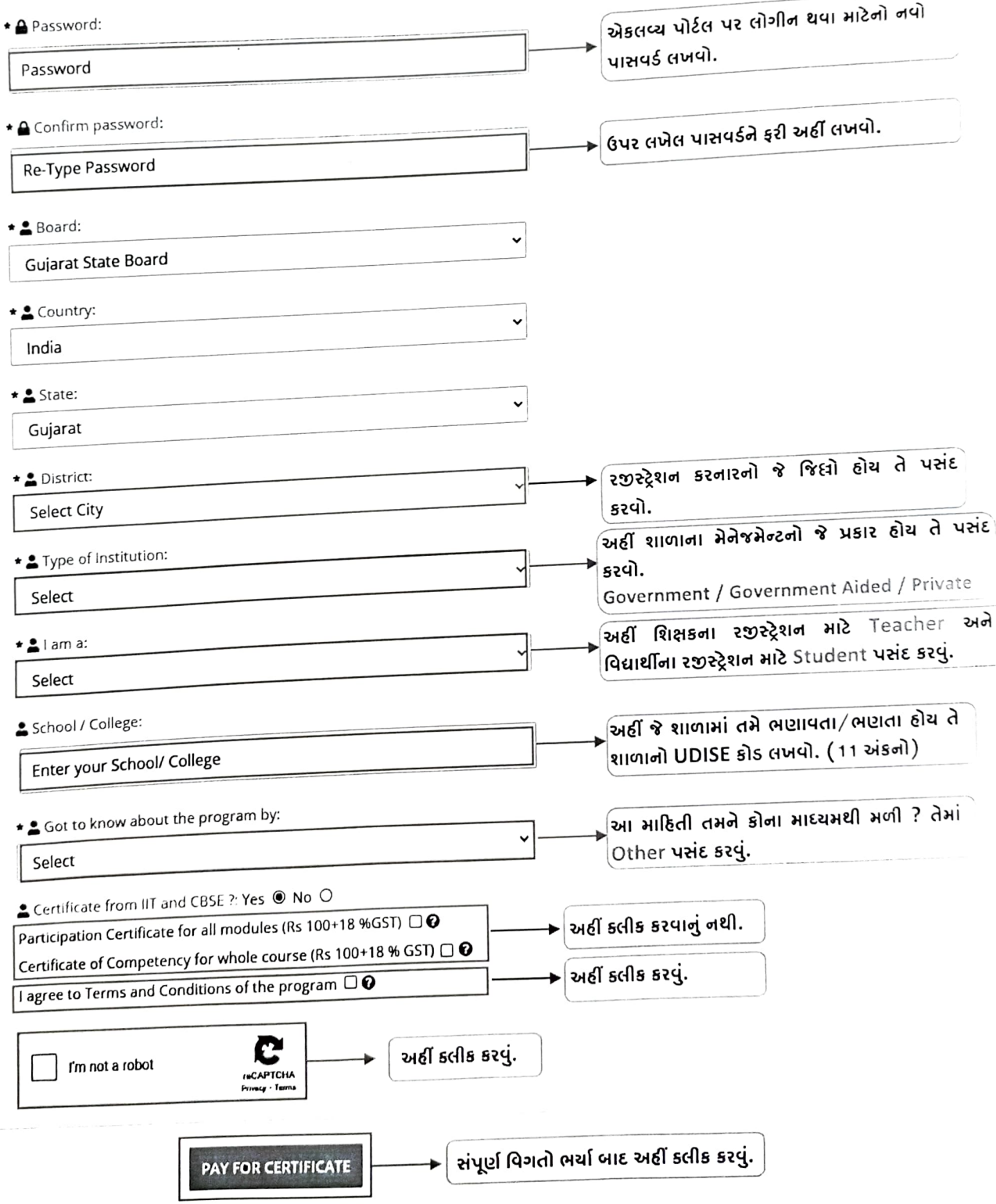

Already have an account? Login